## **Ajouter 999 ou retrancher 999**

**Ajouter 999** c'est **ajouter 1000** et **enlever 1.**  $Example: 5218 + 999 = ?$ 

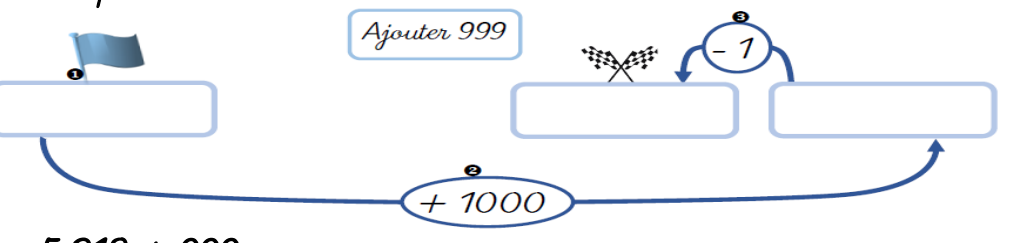

 $5218 + 999 =$ 

**Retrancher 999** c'est **enlever 1000** et **ajouter 1.**  $Example: 5218 - 999 = ?$ 

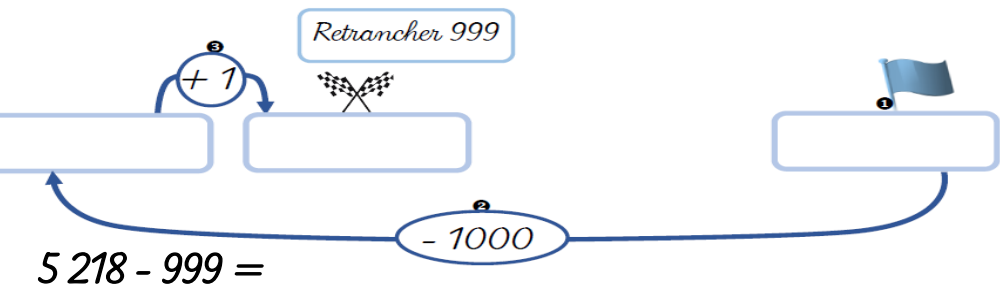

 **Calcule :**  tour  $2\,761 + 999 =$   $\qquad \qquad \qquad$  8 187 - 999 =  $1\,430 - 999 =$  9 405 + 999 = CON  $6\,072 - 999 =$  224 + 999 = \_\_\_\_\_\_\_\_  $\sqrt{2}$  $5\,399 + 999 = \qquad \qquad \boxed{7\,653 - 999} =$ 

@aliaslili (http://www.leblogdaliaslili.fr/)

//www.leblogdaliaslili.fr

aliaslili. (http

## **Ajouter 999 ou retrancher 999**

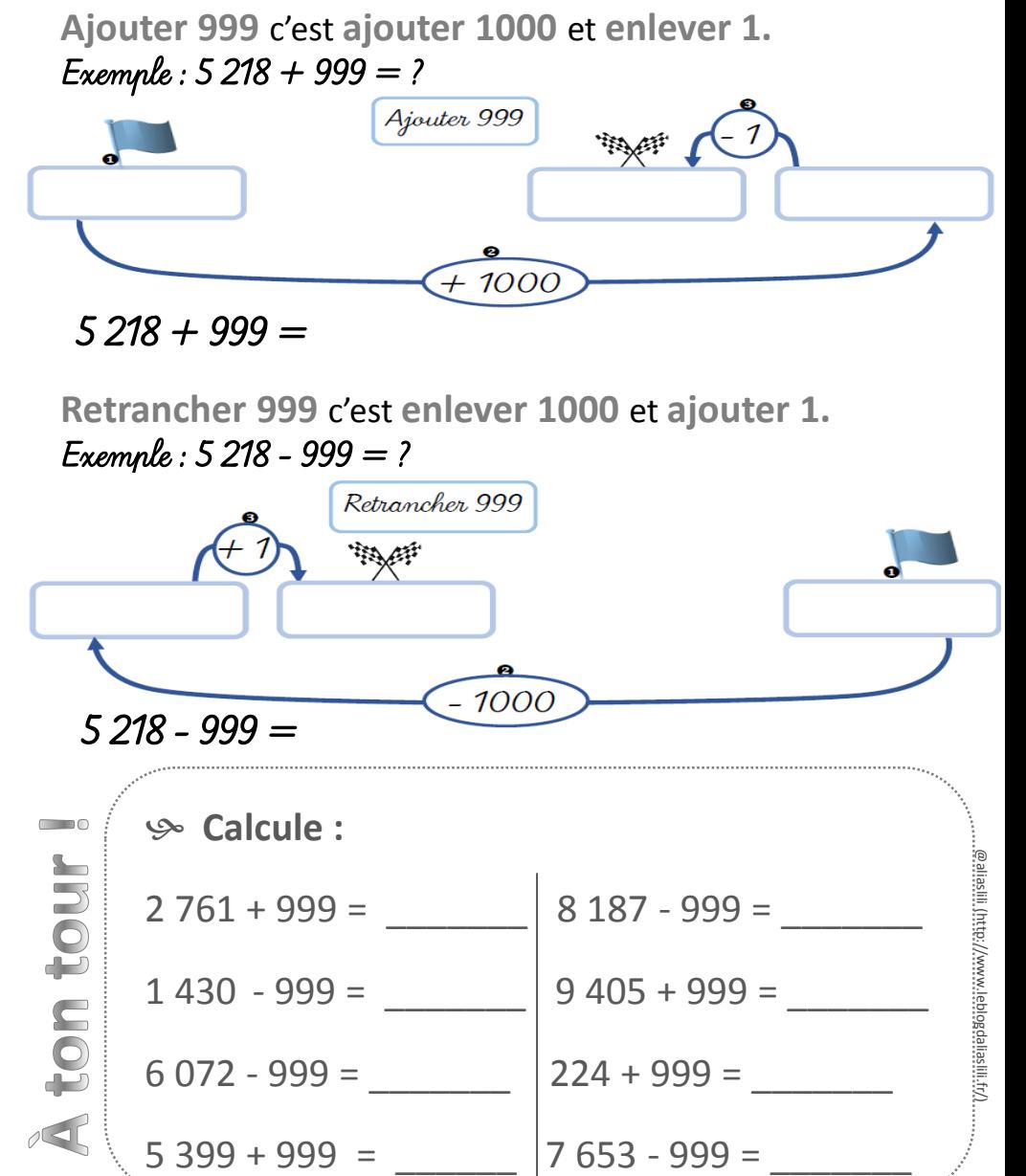